## **BIM** *MANAGEMENT* **CON AUTODESK REVIT** CURSO DE

#### Horarios:

Lunes a Jueves

Mañanas 09.00 - 12.00 H. 12.00 - 15.00 H.

Tardes 16.00 - 19.00 H. 19.00 - 22.00 H.

Consulta precio, ofertas y promociones actuales en Consulta precio, ofertas y promociones actuales en

info@cei.es info@cei.es<br>www.cei.es

Pide cita aquí [con un asesor de estudios](https://cei.es/asesoramiento-academico/)

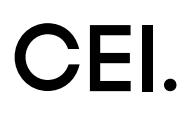

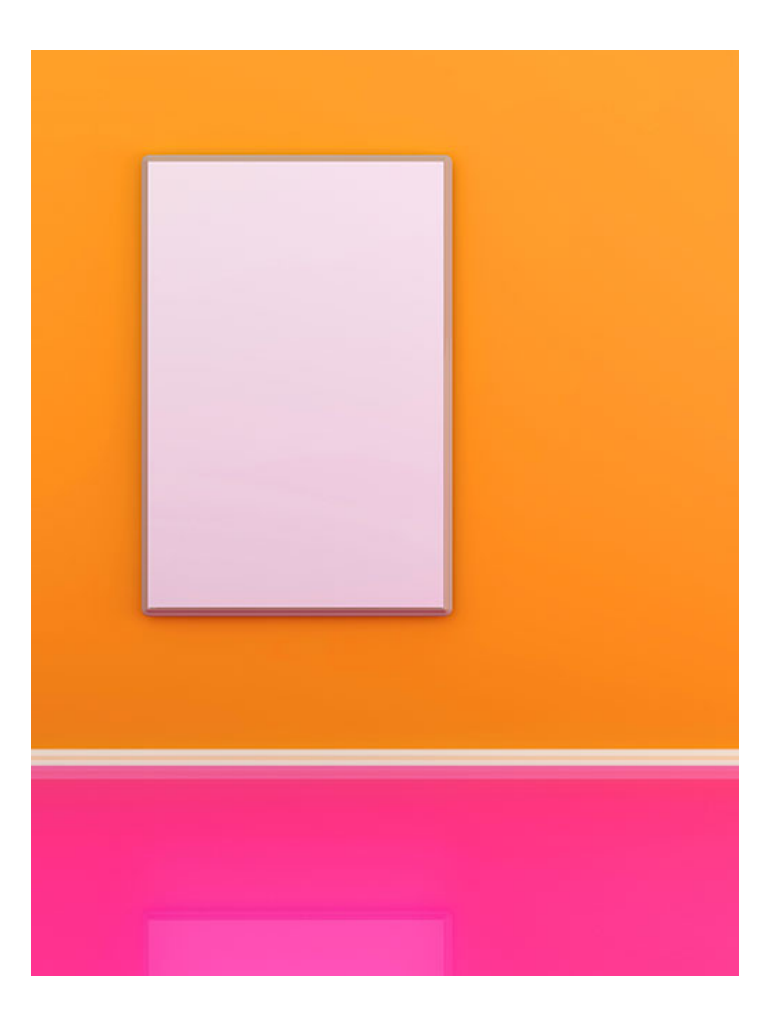

## 180 H. (3 meses)

140 H. Presencial/*Online* + 40 H. Proyecto final

\* El contenido de este programa es orientativo, pudiendo variar el mismo por razones de actualización o modificación de los contenidos.

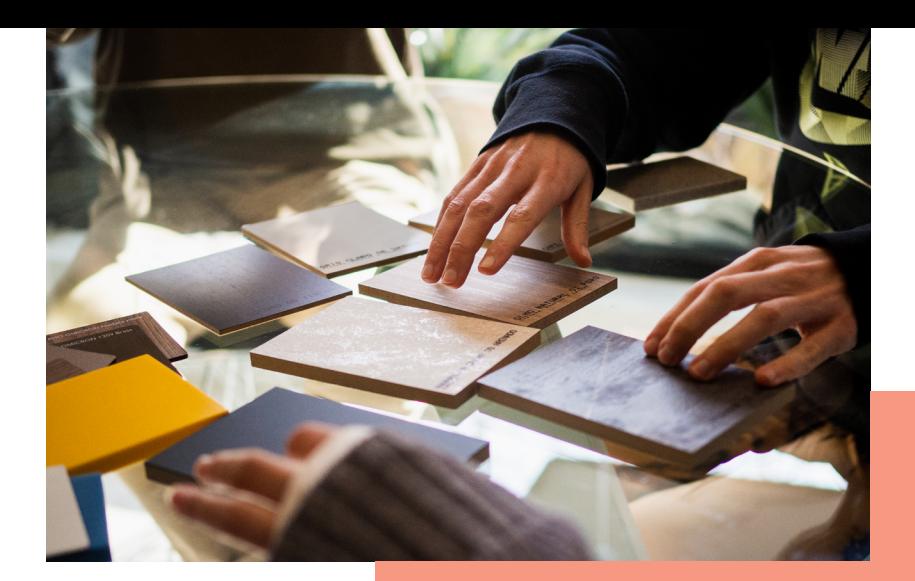

# OBJETIVOS OBJETIVOS

La metodología BIM es sinónimo de *Building Information Modeling*  o modelado de información para la construcción, fundamentada en un proceso que comienza con la creación de un modelo 3D inteligente, posibilitando la coordinación en proyectos, la colaboración con las partes interesadas y flujos de trabajos eficientes que garantizan plazos óptimos con mejores resultados.

El proceso de BIM, al trabajarse en un entorno colaborativo, permite que toda la información se integre y se centralice en un único modelo/base de datos que se puede utilizar con fines específicos en cualquier etapa del ciclo de vida de un proyecto (planificación, diseño, construcción, operaciones y mantenimiento).

Autodesk Revit es un *software* de BIM que impulsa diseños coordinados y coherentes. Su nombre proviene del acrónimo REVision Ins-Tantly o revisión instantánea, de manera que cualquier cambio en el proyecto supone un cambio instantáneo en todas las vistas sin la intervención del usuario, permitiendo a los equipos de diseño centrar sus esfuerzos en la toma de decisiones creativas y técnicas reduciendo al mínimo las tareas repetitivas de delineación.

Con el Curso de BIM *Management* el alumno recibirá una completa formación práctica en las diferentes herramientas BIM, siendo capaz al finalizar el curso de modelar en cualquier fase del proyecto arquitectónico, gestionando y organizando la información de dichos modelos.

# OFICIAL

CEI - Escuela de Diseño y Marketing es un centro de formación reconocido por el Ministerio de Educación para impartir estudios oficiales de grado superior y homologado por las compañías que lideran el sector de las artes digitales y las nuevas tecnologías.

Ser el único centro de formación de España que reúne las siguientes certificaciones es una garantía indiscutible para nuestros alumnos: Adobe Authorized Training Center, Adobe Certified Professional, Apple Authorized Training Center, Autodesk Authorized Training Center, Official Autodesk Certification Center, Maxon Training Provider, Microsoft Certified Educator, Unity Oficial Training Center, Google Partner… Además, nuestra Escuela ha sido galardonada por los Premios Excelencia Educativa como Mejor Programa Educativo para Inserción Profesional, Mejor Centro de Formación Presencial, Mejor Web de Centro de Formación Presencial y Mejor Centro de Formación Profesional.

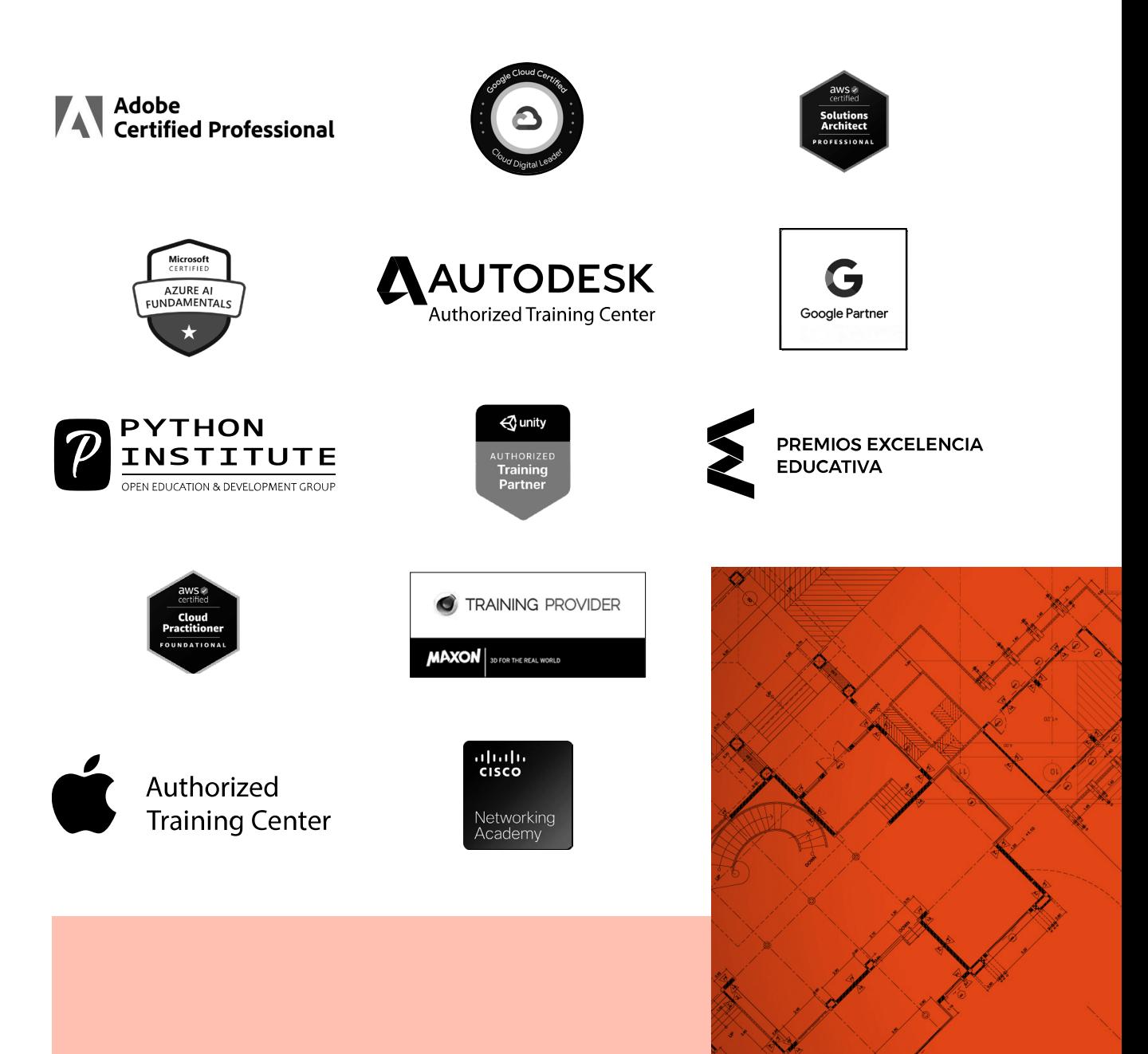

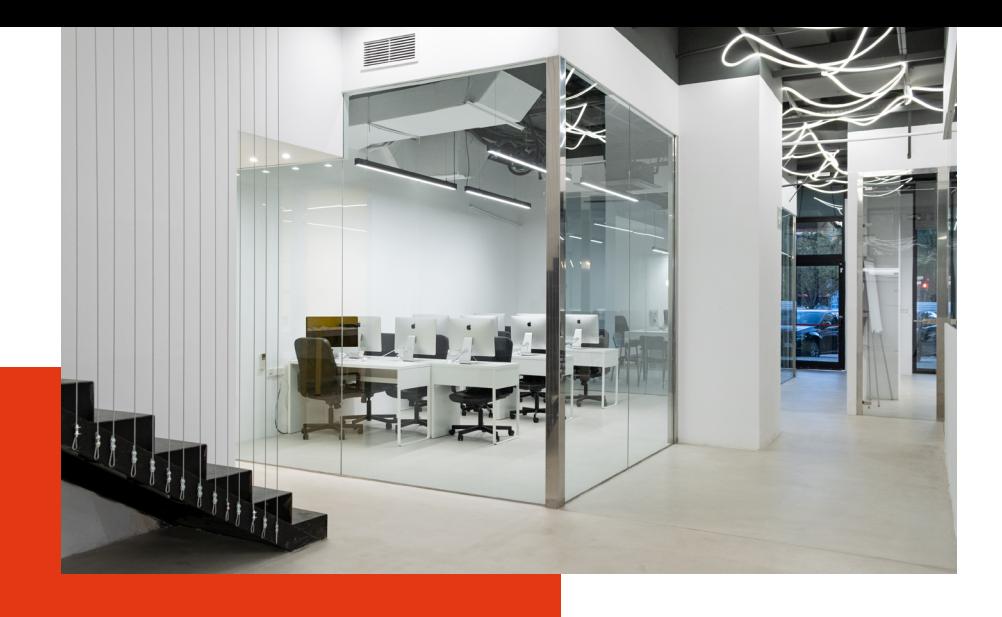

# LA ESCUELAAESCUELA

CEI –Centro de Estudios de Innovación– es una escuela de diseño digital fundada en el año 1991 especializada en el sector de las nuevas tecnologías, el diseño y el marketing digital, con sedes en Madrid, Sevilla y Valencia. Nuestros estudios se desarrollan en seis áreas de formación: diseño gráfico y dirección de arte, diseño y programación web, marketing digital y *business,* producción, postproducción audiovisual (VFX) y *motion graphics,* diseño de interiores y arquitectura BIM, arte, diseño y programación de videojuegos, y *big data* y *cloud.*

Ahora sabemos que acertamos cuando, en 1991, apostamos por una enseñanza de calidad como escuela de diseño, marketing y nuevas tecnologías. Nuestra máxima fue, es y seguirá siendo que, el alumno, cuando acabe el periodo lectivo, maneje a la perfección las técnicas impartidas durante su formación. Por esto, la inmensa mayoría de los miles de alumnos que han pasado por nuestras aulas se han incorporado al mercado de trabajo o han mejorado sus condiciones laborales tras terminar sus estudios en CEI.

Con más de 30 años en el sector, más de 20.000 alumnos formados y un equipo de profesionales altamente cualificados, CEI pretende potenciar las habilidades de sus alumnos adaptándose constantemente a las fuertes exigencias del mercado laboral de todo el mundo. Es por todo ello que nuestra escuela ha sido galardonada, en los últimos años, por los Premios Excelencia Educativa como Mejor Centro de Formación Presencial, Mejor Programa Educativo para Inserción Profesional, Mejor Web de Centro de Formación Presencial y Mejor Centro de Formación Profesional.

En 2022, CEI unió fuerzas con Omnes Education Group. Omnes Education es una institución privada de educación superior e investigación multidisciplinar que ofrece programas educativos en los campos de la gestión, la ingeniería, la comunicación y los medios digitales y las ciencias políticas. Sus campus se encuentran en Abiyán, Barcelona, Beaune, Burdeos, Chambéry, Ginebra, Londres, Lyon, Madrid, Mónaco, Múnich, París, Rennes, San Francisco, Sevilla y Valencia, repartidos entre 13 escuelas y universidades diferentes. Con más de 40.000 estudiantes cada año y más de 200.000 antiguos alumnos, Omnes ocupa un lugar único en el panorama educativo internacional.

Otro de los puntos fuertes de la escuela es el equipo de profesores altamente cualificados, que ponen a disposición de los estudiantes varios años de experiencia en sus respectivas disciplinas. Un centro de formación homologado ha de comunicar quiénes son sus profesores/as y someterles al control de la compañía propietaria del *software* sobre el que impartimos formación. Esto garantiza su permanente conocimiento de todas las funcionalidades de las aplicaciones, su contrastada valía y experiencia profesional, así como su indudable capacidad y calidad como docente.

# PROGRAMA

- *• Architecture*
- BIM *Management*
- Creación de proyecto desde cero
- Estructuras con Autodesk Revit Structure
- Instalaciones con Autodesk Revit MEP
- Visualización con Enscape

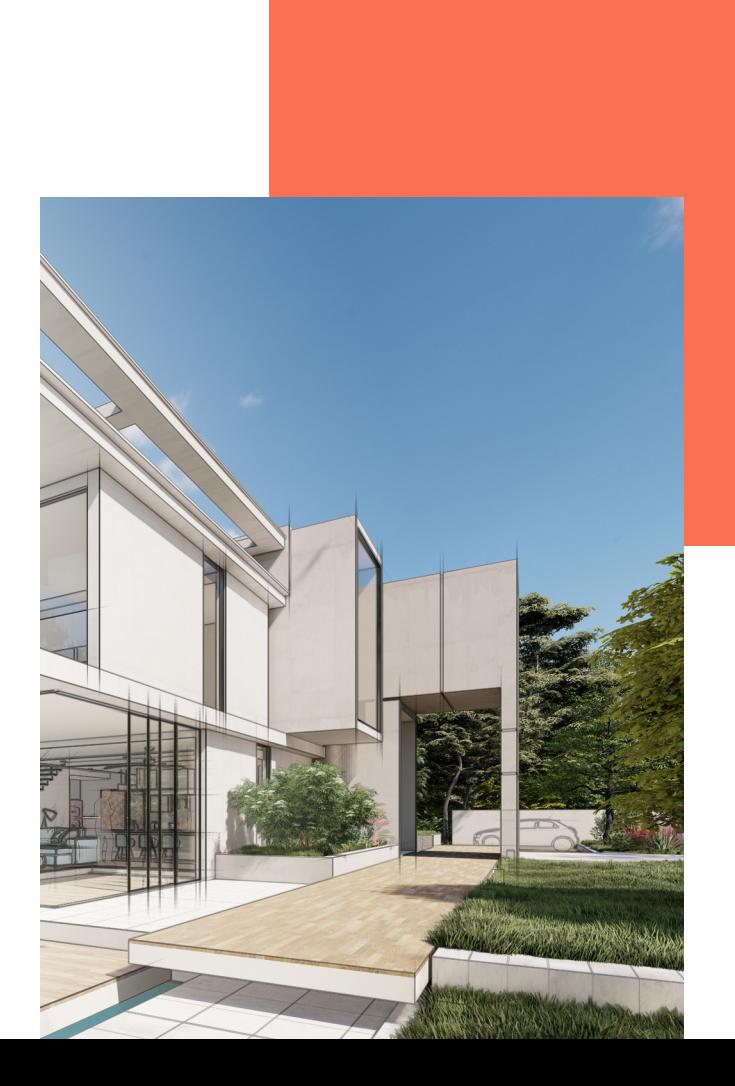

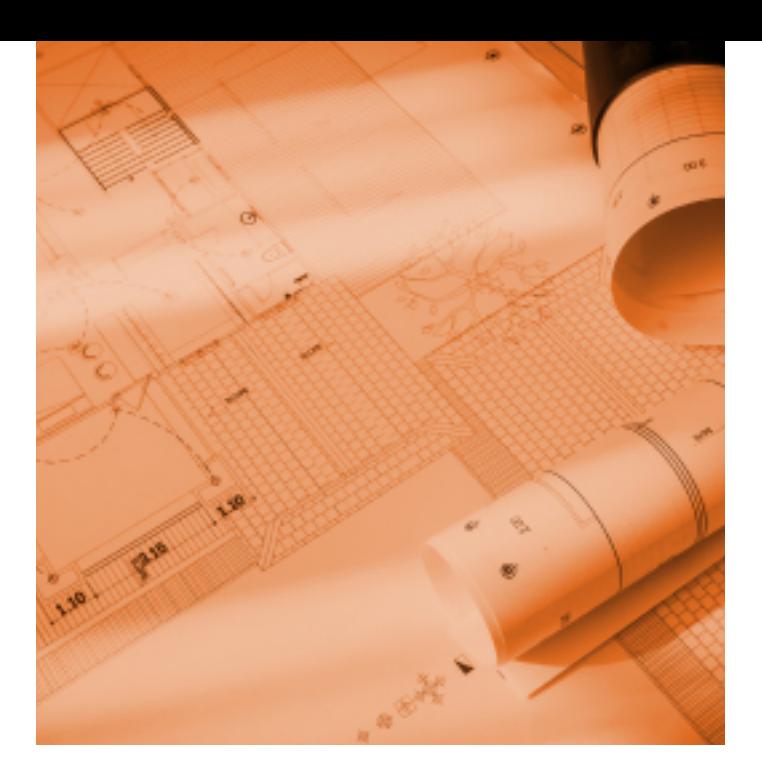

### CURSO

### **BIM MANAGEMENT CON AUTODESK REVIT 180 H.**

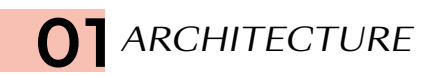

#### PRIMEROS PASOS

- Control de la interfaz del programa
- Opciones básicas y comandos de usuario
- Documentación de apoyo
- Inserción de imágenes
- Inserción de planos CAD
- Creación de niveles y comprensión de las vistas del proyecto

#### CREACIÓN Y PERSONALIZACIÓN DE ELEMENTOS

- Generación de muros arquitectónicos
- Generación de muros cortina básicos
- Inserción de carpinterías, modificaciones de familia básicas
- Suelos, forjados y falsos techos
- Escaleras básicas
- Familias I: introducción al concepto de familias y sus opciones básicas
- Modelado de familia de mobiliario básico
- Inicio a la parametrización de materiales
- Modelado *in situ* y nuevos planos de trabajo
- Materiales: Introducción al concepto de materiales y sus opciones básicas
- Uso de pinturas y estampados
- Inserción de componentes, mobiliario, carpinterías, luminarias, etc.
- Iluminación artificial

#### UBICACIÓN DEL PROYECTO

- Generación/importación de una topografía, entorno y vegetación
- Geolocalización del proyecto
- Iluminación natural: estudio de soleamiento

#### ANOTACIONES Y ETIQUETAS

- Introducción a la creación y función de las habitaciones
- Secciones y detalles constructivos
- Anotaciones y símbolos anotativos
- Cotas y personalización de los símbolos del proyecto
- Introducción a las etiquetas y sus primeras modificaciones
- Herramienta habitación y empleo de los esquemas de color

#### CONTROL DEL PROYECTO

- Plantillas de vista
- Configuración adicional

#### SALIDA GRÁFICA

- Elementos auxiliares: cotas, textos, escalas, etc.
- *Renders* y exportación
- Recorridos de cámara y exportación
- Maquetación, realización de etiquetas y cartelas personalizadas
- Tipos de textos: textos y textos de etiqueta
- Exportaciones a .jpg y vídeo
- Impresión

#### TABLAS Y PLANOS DE ÁREA

- Planos de área
- Tablas de área construida y áreas de habitaciones
- Cuantificación de materiales
- Lista de planos

#### ELEMENTOS ESTRUCTURALES BÁSICOS

- Pilares, vigas, zapatas y elementos estructurales
- Configuración de muros multicapas y muros apilados
- Modificación avanzada de muros: barridos y telares
- Arcos, hornacinas, zapatas y modificadores de muros
- Cubiertas por perímetro, extrusión y modificadores
- Modificación de la geometría del modelo mediante agujeros y vacíos

#### GESTIÓN TEMPORAL

- Comprensión de las opciones de diseño y su utilidad
- Introducción y profundización en las fases del proyecto

#### GESTIÓN AVANZADA DEL ARCHIVO DE PROYECTO

- Configuración adicional
- Organización del navegador de proyectos
- Revisiones de planos y de proyectos
- Gestión con tablas de planificación
- Profundización en la plantilla de proyecto
- Visualización avanzada de vistas de cámara (plantillas)
- Materiales y renderización avanzada

#### OPCIONES ESPECIALES

- Creación de montajes
- Desarrollo de piezas. Particiones y despieces
- Transferir normas de proyecto
- Teclas de acceso rápido

#### MASAS

- Introducción al concepto de masas
- Creación y diseño de masas
- Primeras aplicaciones. Generación de formas
- Conversión de partes de la masa en otros conceptos como muros, suelos, etc.
- Masas externas y masas *in situ*

#### FAMILIAS II

- Control de referencias
- Introducción a familias paramétricas en medida
- Comprensión de la naturaleza de los parámetros: tipo y ejemplar
- Gestión avanzada de los materiales del proyecto y sus activos
- Control del nivel de detalle y la visibilidad de las familias

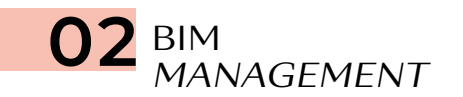

- Introducción al BIM *Management*
- Estándares BIM
- Planificación de modelos BIM
- Coordinación BIM
- El BIM *Execution Plan*
- Introducción al *Facility Management*

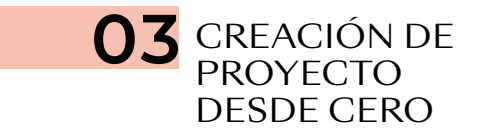

- Vinculación de AutoCAD
- Creación de topografía
- Creación de proyecto desde cero: muros, cubiertas, estructura, suelos
- Creación de fases y opciones de diseño
- Creación de detalles
- Creación de tablas de planificación de áreas y materiales
- Documentación e impresión de diseño

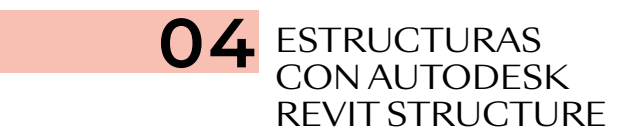

- Configuración inicial
- Creación y edición de plantillas para trabajar con Revit Structure
- Configuración del navegador de proyectos
- Disciplina y subdisciplina
- Particularidades
- Modelado estructural
- Documentación
- Análisis estructurales
- Trabajo colaborativo

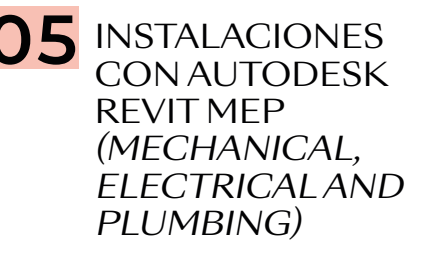

- Trazado de sistemas MEP
- Trabajo colaborativo MEP

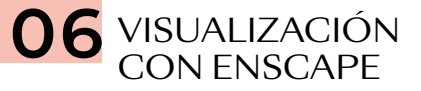

- Introducción a la *interface* del programa
- Sincronización de vistas
- Iluminación
- Materiales, materiales especiales
- Librería de componentes
- *Renders*
- Videos
- Panoramas
- Visor ejecutable